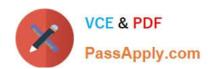

# VCPD610<sup>Q&As</sup>

VMware Certified Professional - Desktop

### Pass VMware VCPD610 Exam with 100% Guarantee

Free Download Real Questions & Answers PDF and VCE file from:

https://www.passapply.com/vcpd610.html

100% Passing Guarantee 100% Money Back Assurance

Following Questions and Answers are all new published by VMware Official Exam Center

- Instant Download After Purchase
- 100% Money Back Guarantee
- 365 Days Free Update
- 800,000+ Satisfied Customers

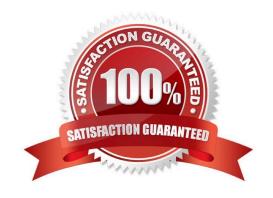

#### https://www.passapply.com/vcpd610.html 2024 Latest passapply VCPD610 PDF and VCE dumps Download

#### **QUESTION 1**

An administrator is creating a new Automated Linked-Clone desktop pool. The administrator has also created a new parent virtual machine and has installed the View Agent.

Which additional step must be taken before the desktop is prepared for use in a Linked-Clone pool?

- A. Restart the virtual machine and clone to template.
- B. Power off the virtual machine and take a snapshot.
- C. Enable provisioning in View Administrator.
- D. Enable provisioning in View Composer.

Correct Answer: B

#### **QUESTION 2**

An administrator is running a View Infrastructure with Linked Clones running on ESXi 5.x. Users should not be able to eject devices such as CD-ROMs from the virtual desktops.

What should the administrator do on the vSphere Client to prevent users from ejecting devices?

- A. Right click on the parent image, and then in Edit Settings-->Options, disable Hot Add.
- B. Modify the parent image .vmx file, and set devices.hotplug to False.
- C. Modify the parent image .nvram file, and set devices.hotplug to False.
- D. Right click on the parent image and then in Edit Settings-->Hardware, disable Hot Plug.

Correct Answer: B

#### **QUESTION 3**

An administrator needs to deploy multiple copies of a virtual machine. A snapshot was taken after development tools were installed to the VM. After the snapshot, a coding package was added to the system. The snapshot will be used as the baseline configuration for new VMs.

Which steps should the administrator take to deploy the new VMs?

- A. Select the snapshot and use Clone to Virtual Machine
- B. Select the virtual machine and use Clone to Template
- C. Select Revert to Latest Snapshot and use Clone to Virtual Machine
- D. Select the virtual machine and use Clone to Virtual Machine

Correct Answer: C

## https://www.passapply.com/vcpd610.html 2024 Latest passapply VCPD610 PDF and VCE dumps Download

#### **QUESTION 4**

An administrator needs to view Windows 7 Virtual Desktops from the vSphere Console while a user has a PCoIP session to the Virtual Desktop.

When the administrator opens a vSphere Console to a Virtual Desktop, the Console screen is black. The administrator enables the Session Variable Enable access to a PCoIP session from a vSphere console. However, a black screen still appears when the administrator opens in the vSphere Console to the Virtual Desktops.

What is preventing the Virtual Desktop from showing in the vSphere Console?

- A. The Virtual Desktop Hardware Version is 9.
- B. The Virtual Desktop Hardware Version is 7.
- C. The Virtual Desktop Hardware Version is 8.
- D. The Virtual Desktop Hardware Version is 10.

Correct Answer: B

#### **QUESTION 5**

An administrator deployed a linked-clone pool with virtual desktops running Windows XP for a branch office. The Active Directory server supporting the office is a Windows Server 2008 Read Only Domain Controller (RODC). The administrator makes the following changes to Sysprep:

When the administrator attempts to provision the desktops using View Composer, the following error message is displayed:

View Composer agent initialization state error (18): Failed to join the domain (waited 565 seconds)

What should the administrator do to provision the virtual desktops?

- A. Configure the desktop pool to use Quickprep instead of Sysprep to provision the Linked Clones.
- B. Log in to the parent virtual machine and apply the RODC compatibility update for XP. Take a new snapshot and recompose the pool.
- C. Configure the virtual desktops to synchronize time from another domain controller that is available on the network.
- D. Log in to the parent virtual machine and reinstall the View Agent. Take a new snapshot and recompose the pool.

Correct Answer: B

VCPD610 VCE Dumps

VCPD610 Practice Test

VCPD610 Study Guide